# **Print driver management made simple**

# hp

# **Printer Administrator Resource Kit for HP Universal Print Driver**

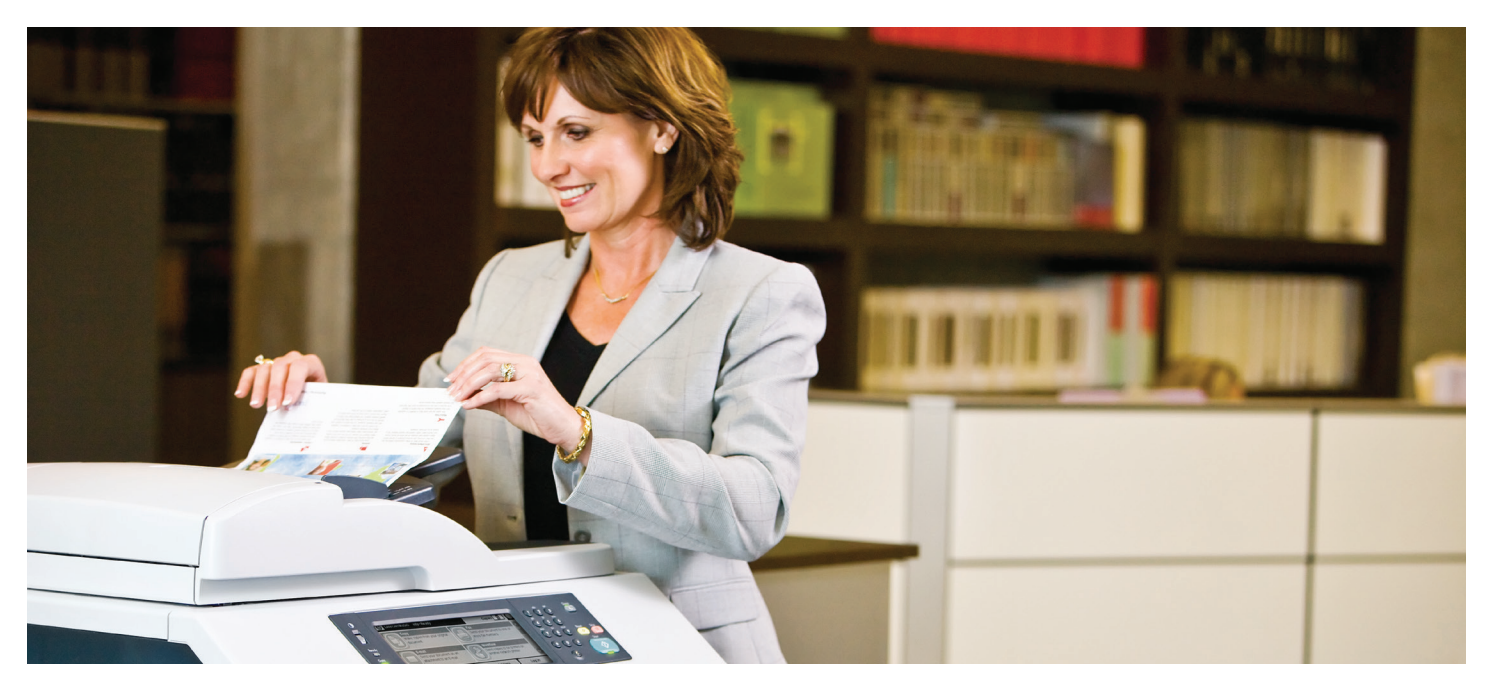

#### **What if you could…**

**Brief**

- Save time and effort configuring, deploying, and managing print drivers?
- Control access to printer settings like color and duplex printing?
- Administer print policies, printer lists, and user groups quickly and efficiently?
- Reduce print-driver-related help desk calls?

<sup>1</sup> The HP Universal Print Driver is free and available for download at [hp.com/go/upd.](http://www.hp.com/go/upd)

# **The costs of complexity**

Managing enterprise-level print environments can be a balancing act between convenience and costs. Users need access to capabilities like duplex, color, and high-speed printing. To meet those needs, enterprise-level businesses deploy a variety of printers and MFPs—but that increases demands on printer administrators, forcing them to juggle as many print drivers as they have printer models.

HP Universal Print Driver (UPD) simplifies printer management by replacing modelspecific drivers with a single printer driver.<sup>1</sup> But if users take this step on their own, they can unwittingly create complications for printer administrators. In printing environments with many users, devices, and drivers, this complexity can quickly turn into chaos.

# **Take control of print driver tasks**

Tame complexity in your printing environment by using the HP Printer Administrator Resource Kit (PARK) to deploy and manage HP UPD.

PARK can help save time and reduce errors during UPD deployment. From there, PARK helps you simplify management tasks and get the most value out of your HP UPD investment.

PARK provides a variety of supported and unsupported software tools, scripts, and documentation in a single download. With these tools, you can quickly and accurately complete deployments, manage user lists, implement policies, and maintain print servers.

# **Count on these HP supported tools**

Backed by extensive testing and HP technical support, the following PARK tools are designed to keep complex print environments running smoothly—and give administrators greater peace of mind.

#### **Managed Print Administrator**

Customize your print environment by creating user groups with similar needs and defining which devices they can access. Manage print policies effortlessly and control user access to settings like color printing, user notifications, and job storage.

#### **Driver Deployment Utility**

Get end users up and running quickly with a utility that packages print drivers and the code needed to deploy them into .exe or .cab files for effortless installation.

#### **Driver Configuration Utility**

Save time by deploying customized driver configurations to multiple users or groups at driver installation. Edit the configuration file associated with a particular driver and avoid defining settings one user at a time.

#### **UPD Active Directory Template**

Manage HP UPD policies and printer lists easily and efficiently within your active directory infrastructure.

#### **AutoUpgradeUPD**

Reduce errors that crop up during printer driver upgrades. This tool helps you easily create clean print queues on print servers when you're transitioning to UPD, upgrading to a new version of UPD, or resetting print queues to default driver configurations.

#### **PRNCON.EXE**

Ensure print clients are properly synchronized with print servers. This application allows you to add or remove network printers' point-and-print connections between client workstations and print servers.

# **Take advantage of these additional resources**

Printer administrators also have access to the following tools. HP does not currently offer technical support for them, but they may prove useful in managing large-scale printing environments.²

#### **HPPRLOG.EXE**

Capture print registry logging with this utility, which converts registry information into .xml files and creates a .log of execution time. It can be run on servers, the active node of a cluster, or workstations.

#### **Add Model Name to Comments Field**

Track printers and MFPs within the UPD. This script places HP device model names into the UPD print driver comments field.

#### **No Point Print Install HP Operation**

Prevent the installation of unnecessary CIO components with a sample script that can enable or disable a server registry key found in HP UPD v5.1.1 and v5.2.0.³

#### **UpdateNow**

Script the automatic configuration of multiple devices using a single, consistent command across many different versions of HP printer drivers.

#### **Migrate-Server-Tools**

Save time by upgrading batches of printers from one server to another or from one driver to another with this suite of scripts.

#### **Remove Plug and Play Drivers**

Control which printer drivers are installed when users take advantage of plug-andplay USB installation of printers. This utility removes unnecessary HP print drivers from the Windows® driver store.

### **For more information**

**Download PARK and learn more at [hp.com/go/UPD](http://h20331.www2.hp.com/hpsub/cache/343033-0-0-225-121.html?jumpid=ex_r2845_go/upd)**

- ² Additional information related to support of these tools is available from the PARK download site.
- <sup>3</sup> HP supports the settings provided, but the script that applies them is not an HP-supported tool.

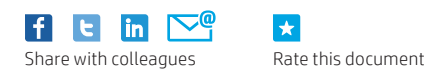

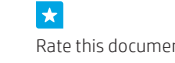

© Copyright 2014 Hewlett-Packard Development Company, L.P. The information contained herein is subject to change without notice. The only warranties for HP products and services are set forth in the express warranty statements accompanying such products and services. Nothing herein should be construed as constituting an additional warranty. HP shall not be liable for technical or editorial errors or omissions contained herein.

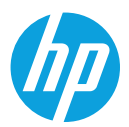

Windows® is a U.S. registered trademark of Microsoft Corporation.

4AA5-3730ENW, July 2014

**Sign up for updates [hp.com/go/getupdated](http://www.hp.com/go/getupdated)**